**PCmover Reconfigurator Crack Free Registration Code Free**

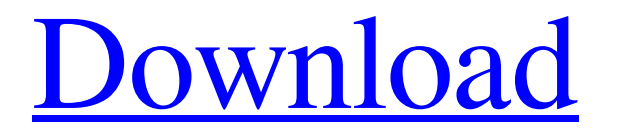

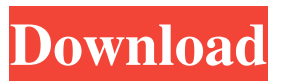

**PCmover Reconfigurator Crack+ Download [Latest 2022]**

• Migrate the Windows libraries to another drive, to increase the performance of the system. • It detects all the available

Windows folder, such as Documents, Music, Pictures, Videos and Downloads, and their location and size. • You can customize the configuration of all the libraries. • The target folder can also be selected. • It reconfigures your entire PC to help you use all the drives more efficiently. • You can choose the default destination drive to store the libraries. • A system restart is mandatory to complete the changes. Содержимое руководства Внимание! В большинстве случаев возможно существенное затронутие обновлений приложений. Вы также можете использовать модуль по

настройке поведения шаблона для этой статистики. Откройте поиск разделов. Все разделы по статистике поведения шаблонов доступны через меню «Основные» > «Типы статистики» > «Статистика поведения шаблонов» Отм

**PCmover Reconfigurator Crack Free**

Key macros are extremely useful for quickly creating keyboard shortcuts. They add shortcuts to programs and allow you to define custom keyboard combinations to run programs. Keymacro allows you to create as

many macros as you like. The keyboard shortcuts appear in a separate column in the application. To create a macro you must first select the command or application you want to run, and then the keyboard shortcut you want to use. Once the macro is created, you can run it. Features: Manage multiple macros for a single command or application View all the shortcuts for a given command or application Supports Classic Macros on Windows 8 / Windows 8.1 / Windows 10 Create and edit macros from the keyboard Keymacro is a handy utility that allows you to create a wide variety of keyboard

shortcuts to programs and applications. Features: Keymacro is a handy utility that allows you to create a wide variety of keyboard shortcuts to programs and applications. Keymacro is a handy utility that allows you to create a wide variety of keyboard shortcuts to programs and applications. Keymacro is a handy utility that allows you to create a wide variety of keyboard shortcuts to programs and applications. A: For the millions of people who hate installing Windows (by which I mean: do it once, and everything else is a breeze) I give you Pavucontrol. Pavucontrol

allows you to control all your speakers (both output and input) without the use of an app. When you open pavucontrol for the first time you'll have to manually assign a default profile. You can then create profiles for the applications you wish to use, and you can edit what app is assigned to which profile. Once you've got your profile set up you can use the speaker slider on the toolbar to adjust volume. This is by far my favourite speaker program for Windows. Pavucontrol also has a couple of neat features that you may find useful: It allows you to have both input and output levels at the same time for mutiple

profiles. It also allows you to duplicate profiles and then switch between them (so you can have multiple speakers and the same application at different volumes, depending on where you are). Pavucontrol has a free version that's enough for most people, but if you want the features mentioned above 77a5ca646e

**PCmover Reconfigurator With Key X64 [Latest]**

----------- PCmover is a simple and free utility that enables you to reconfigure Windows libraries and all the default system folders at once. With PCmover, you can change the location of the Windows library folders, improve the overall system performance, create a new desktop wallpaper and enjoy a pleasant surprise, as every time you load a file, it is automatically loaded to the drive it is stored on. The application enables you to select the source drive and the target drive, and it reconfigures the entire

system to help you utilize your drive space more efficiently. PCmover creates a few shortcuts on the Desktop, so that you can access your favorite folders at the click of a button. For example, you can choose to store the Windows library on the secondary drive, to which you are constantly connected, and it makes you feel at home every time you boot. PCmover allows you to adjust the size of the folders, so that you can make changes to the default Windows library folders as you see fit. The PCmover library is very easy to use and navigate. Just select which folders you would like to migrate and the destination

drive where you would like to store them. Requirements: ------------- To use PCmover, you should have installed Windows 7, Windows 8/8.1 or Windows 10, 64-bit edition. PCmover Reconfigurator has been tested on Windows 10, 64-bit version. PCmover has been tested with Windows 7, 8, 8.1, and 10. PCmover has been tested on Windows Vista, 7, 8, and 10. A: I found the answer to my question and it turns out to be very simple. For Windows 10, the Library folder is not inside any of the libraries. It is in the root of C:\ drive. So, to move the library folders from C:\ to a different drive (I

am using the same drive on which the Windows is installed), you just have to do this: Right click on the Windows folder in Libraries, select Properties. Click on the Advanced button. From the Advanced dialog box, select Change. On the "Choose Location" dialog box, select the path to the folder you wish to store the library files. A warning will appear informing you that this might cause damage to the Windows installation

**What's New In PCmover Reconfigurator?**

## PCmover Reconfigurator

&

**System Requirements For PCmover Reconfigurator:**

Minimum: Mac OS X 10.6.8 or later CPU: 1.4 GHz Intel Core 2 Duo RAM: 1 GB Graphics: ATI Radeon HD 3450 or later, NVIDIA GeForce 8600M GT or later Hard Drive: 16 GB available space Input Devices: 2-button mouse Recommended: Mac OS X 10.7.4 or later CPU: 2.0 GHz Intel Core i5 RAM: 3 GB Graphics: NVIDIA GeForce GTX 660 or AMD Radeon HD 7850

[https://www.myshareshow.com/upload/files/2022/06/r5lMRHtIvRNVioA9Wubn\\_06\\_ae35802b48f3334586fe0ca2d71b51e9\\_file.pdf](https://www.myshareshow.com/upload/files/2022/06/r5lMRHtIvRNVioA9Wubn_06_ae35802b48f3334586fe0ca2d71b51e9_file.pdf) [https://community.tccwpg.com/upload/files/2022/06/UsPmRKx1ZJ9miolPE1Xn\\_06\\_d141640465cc36b1e1f90d8be1fa6039\\_file.pdf](https://community.tccwpg.com/upload/files/2022/06/UsPmRKx1ZJ9miolPE1Xn_06_d141640465cc36b1e1f90d8be1fa6039_file.pdf) <http://www.hjackets.com/?p=60755>

<https://ayusya.in/quick-log-crack-with-serial-key-2022/>

<https://claremontecoforum.org/2022/06/butterflow-ui-1-0-1-crack-incl-product-key-download-x64/>

[http://www.sparepartsdiesel.com/upload/files/2022/06/pDK9lSIdoOjaKfS7Ibyt\\_06\\_ae35802b48f3334586fe0ca2d71b51e9\\_file.pdf](http://www.sparepartsdiesel.com/upload/files/2022/06/pDK9lSIdoOjaKfS7Ibyt_06_ae35802b48f3334586fe0ca2d71b51e9_file.pdf) <https://innovacioncosmetica.com/wp-content/uploads/2022/06/linnprod.pdf>

[https://wanaly.com/upload/files/2022/06/hHMvJV9vAhNB9V5O54a9\\_06\\_ae35802b48f3334586fe0ca2d71b51e9\\_file.pdf](https://wanaly.com/upload/files/2022/06/hHMvJV9vAhNB9V5O54a9_06_ae35802b48f3334586fe0ca2d71b51e9_file.pdf) <https://www.neherbaria.org/portal/checklists/checklist.php?clid=11266> <http://soldomirk.lv/advert/logalizer-lite-crack/>